### **AUTHOR QUERY FORM**

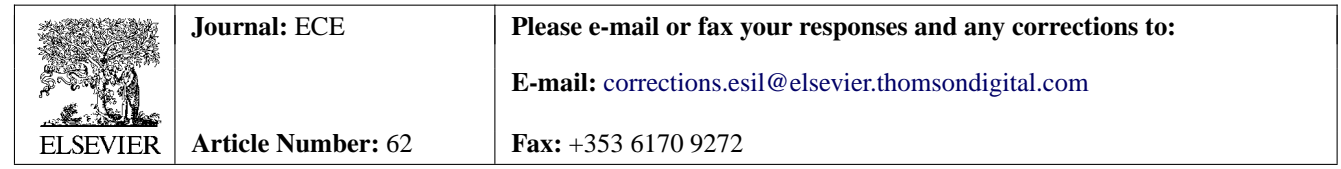

Dear Author,

<span id="page-0-0"></span>Please check your proof carefully and mark all corrections at the appropriate place in the proof (e.g., by using on-screen annotation in the PDF file) or compile them in a separate list. Note: if you opt to annotate the file with software other than Adobe Reader then please also highlight the appropriate place in the PDF file. To ensure fast publication of your paper please return your corrections within 48 hours.

For correction or revision of any artwork, please consult [http://www.elsevier.com/artworkinstructions.](http://www.elsevier.com/artworkinstructions)

Any queries or remarks that have arisen during the processing of your manuscript are listed below and highlighted by flags in the proof. Click on the 'Q' link to go to the location in the proof.

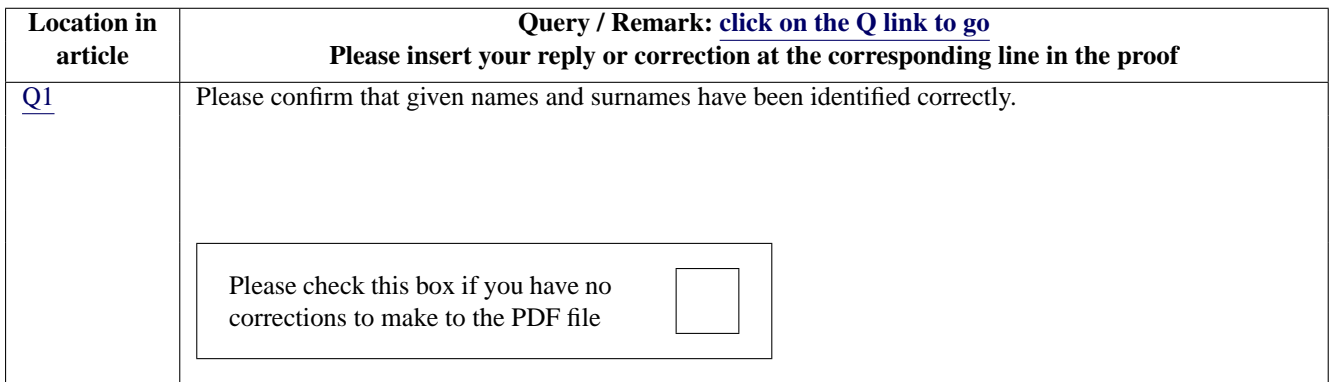

Thank you for your assistance.

# **ARTICLE IN PRESS**

education for chemical engineers x x x ( 2 0 1 2 ) x x x–x x x

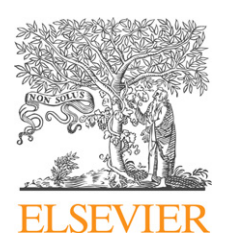

Contents lists available at SciVerse [ScienceDirect](http://www.sciencedirect.com/science/journal/17497728)

## Education for Chemical Engineers

journal homepage: <www.elsevier.com/locate/ece>

# **Highlights**

**Norberto García**∗, **Rubén Ruiz-Femenia**, **José A. Caballero** education for chemical engineers x x x ( 2 0 1 2 ) xxx–xxx Teaching mathematical modeling software for multiobjective optimization in chemical engineering courses I Guidelines are introduced to incorporate environmental issues in a supply chain.  $\blacktriangleright$  It can be solved by undergraduate chemical engineering students.  $\blacktriangleright$ Computer programming skills are essential to solve real and complex systems. An algebraic modeling language facilitates to solve chemical engineering problems.  $\blacktriangleright$  The solution provides valuable insights into the design problem.

**ChemE** 

<span id="page-2-0"></span>3

# ECE621-12 **ARTICLE IN PRESS**

education for chemical engineers x x x (2012) xxx.e1–xxx.e12

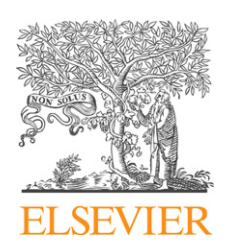

#### Contents lists available at [SciVerse ScienceDirect](http://www.sciencedirect.com/science/journal/17497728)

### Education for Chemical Engineers

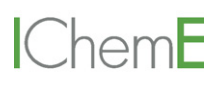

journal homepage: <www.elsevier.com/locate/ece>

#### **Teaching mathematical modeling software for multiobjective optimization in chemical engineering courses** 1 2

### *Norberto García***<sup>∗</sup>** <sup>3</sup> **[Q1](#page-0-0)** *, Rubén Ruiz-Femenia, José A. Caballero*

<sup>4</sup> *Department of Chemical Engineering, University of Alicante, Apto. de Correos 99, 03080 Alicante, Spain*

#### abstract

This paper expects to give undergraduate students some guidelines about how to incorporate environmental considerations in a chemical supply chain and how the introduction of these concerns have an important effect on the results obtained in the multiobjective optimization problem where both economic and environmental aspects are considered simultaneously.

To extend the economic and environmental assessment outside the chemical plant and to identify the tradeoffs associated with the reality of chemical and petrochemical industries, a simplified problem of a chemical supply chain is proposed as a case study.

The inclusion of environmental concerns to this economic problem make this new case study a good example for undergraduate students interested in implementing simultaneous economic and environmental considerations in the chemical process design incorporating mathematical modeling software for solving this multiobjective problem.

Thus, the final objective of this paper is to show to undergraduate students how environmental together with economic considerations could have an important impact in the logistics of a supply chain and how multiobjective optimization could be used to make better decisions in the design of chemical processes including its supply chain.

To reach our purpose, the Pareto curve of the supply chain is obtained using the  $\varepsilon$ -constraint method. In addition, the tradeoffs of this multiobjective optimization have been identified and analyzed and ultimately a good decision based on the set of 'equivalent' optimal solutions for this chemical supply chain problem determined.

© 2012 The Institution of Chemical Engineers. Published by Elsevier B.V. All rights reserved.

*Keywords:* Multiobjective optimization; Chemical process design; Post-secondary education; Economic and environmental assessment; The  $\varepsilon$ -constraint method

#### **1. Introduction**

<sup>1</sup> Nowadays there is a growing awareness of developing students' computer skills in engineering courses. Computerassisted learning is an essential tool to consolidate the theoretical concepts and to provide the future engineers with a strong competitive advantage for their careers. Thus, computer skills are core competencies for engineering graduates and it is expected that they will be taught to a greater extent [\(Law et al., 2010\).](#page-13-0)

In the area of process systems engineering (PSE) the mathematical programming computer methods have led to successful results for real industrial applications ([Grossmann,](#page-12-0) [2005; Guillén-Gosálbez et al., 2008; Gebreslassie et al., 2010;](#page-12-0) [Kostin e](#page-12-0)t [al., 2010; Sabio et al., 2010\).](#page-12-0) These optimization

techniques are seldom taught to engineering students due to the modeling complexity of a real industry problem, which  $15$ could lead with several hundred thousands of equations and <sup>16</sup> variables. Moreover, the complexity of a real problem usu-<br>17 ally increases when the decision-maker desires to optimize 18 simultaneously several performance indicators of the whole 19 process. As a result the problem must be solved using a multi- <sup>20</sup> objective optimization technique. 21

However, the solution of real process engineering optimiza-<br>22 tion problems can be facilitated to the students by a powerful 23 algebraic modeling language (such as GAMS, AMPL or AIMS),  $24$ whose features allow students to formulate and solve these 25 problems in reasonable time [\(Vannelli, 1993\).](#page-13-0)

These modeling systems provide an algebraically based 27 high-level language for the compact representation of large

1749-7728/\$ – see front matter © 2012 The Institution of Chemical Engineers. Published by Elsevier B.V. All rights reserved. [http://dx.doi.org/10.1016/j.ece.2012.07.001](dx.doi.org/10.1016/j.ece.2012.07.001)

<sup>∗</sup> *Corresponding author*.

E-mail address: [ngc2@alu.ua.es](mailto:ngc2@alu.ua.es) (N. García).

Received 19 December 2011; Received in revised form 18 June 2012; Accepted 11 July 2012

**xxx.e2** EDUCATION FOR CHEMICAL ENGINEERS X X x (2012) xxx.e1–xxx.e12

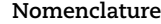

- *Indexes*
- *i* manufacturing technologies
- *j* plants
- *k* warehouses
- *l* markets
- *c* raw materials

#### *Parameters*

- $\overline{D_1^{MK}}$ <sup>l</sup> maximum demand of product sold at market *l* [tons]
- $R_1^{\text{MK}}$ minimum demand of product to be satisfied at market [tons]
- IMPRM <sup>p</sup> cumulative LCIA results for the GWP associated with the consumption of one unit of raw material *p* [(kgCO2-eq) (kg *p*) <sup>−</sup>1]
- *IMPEN* cumulative LCIA results for the GWP associated with the consumption of one unit of energy  $[(kgCO<sub>2-eq</sub>)<sub>MI</sub>-1]$
- *IMPTR* cumulative LCIA results for the GWP associated with the transportation task of one unit of mass transported one unit of distance  $[(kg<sub>QO<sub>2-eq</sub>)</sub>$ (tons km)<sup>-1</sup>]
- $\mathcal{V}$ **price of the product sold at market** *l* **[\$ (tons)<sup>-1</sup>]**  $\gamma^{\rm PU}_{ic}$ price of raw material *p* purchased at plant *j*  $[$ton<sup>-1</sup>]$
- $\eta_{in}^{EN}$ energy consumed per unit of chemical *p* produced with manufacturing technology *i* [TFOE (tons p)<sup>−</sup>1], (Tons of Fuel Oil Equiva $lent = 41.868 **GJ**$
- $\lambda$ <sup>PL</sup> distance between plant *j* and warehouse *k* [km]
- $\lambda_{ik}^{WH}$ jk distance between warehouse *k* and market *l* [km]
- $\mu_{i}$  mass balance coefficient associated with raw material *p* and manufacturing technology *i* [tons raw material *c* (tons product)<sup>−</sup>1]
- $\psi_{ib}^{\text{PL}}$ unitary transport cost of product sent from plant *j* to warehouse *k* [\$ (tons)−<sup>1</sup> km<sup>−</sup>1]
- $\psi_{\mathfrak{p}1}^{\rm WH}$ unitary transport cost of product sent from warehouse *k* to market *l* [\$ (tons)−<sup>1</sup> km<sup>−</sup>1]

*Variables*

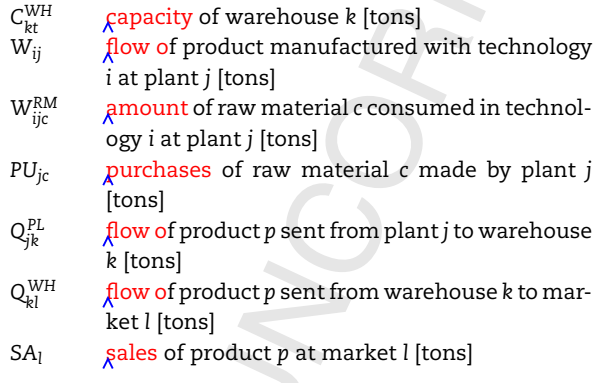

 and complex models of varying types: linear (LP), nonlinear (NLP), mixed-integer linear (MILP) and mixed-integer non- linear (MINLP). These problems, and specially the last one, appear often in chemical engineering process design and process integration. Algebraic modeling systems offer the students a compact way of writing complex models with

thousands of equations and variables using index notation <sup>34</sup> ([Anwar and Bahaj, 2003; Kumar, 2001\).](#page-12-0) The advantage of an  $35$ algebraic modeling language is the similarity of their syntax to the common mathematical notation.

In education, optimization problems are sometimes solved 38 by spreadsheet solvers (i.e., Excel) but it is not the common case for the real industry. Spreadsheet solvers are suitable <sup>40</sup> for small problems, indeed it may be advantageous when  $41$ the models are small enough; less than 30 equations and/or  $42$ variables [\(Ferreira and Salcedo, 2001; Ferreira et al., 2004\)](#page-12-0) <sup>43</sup> but process engineers will have to cope with more complex 44 systems along their careers. In teaching engineering, GAMS 45 has been applied successfully by other authors ([Mingo et al.,](#page-13-0) 46 [2011\).](#page-13-0) These authors also take advantage of the feature of  $47$ GAMS for combining easily with other widespread engineering <sup>48</sup> software, MATLAB [\(Ferris, 1998\)](#page-12-0) and improve student motiva- 49 tion towards learning certain topics in computer architecture 50 ([Anguita and Fernández-Baldomero, 2007\).](#page-12-0) S11 S11 S11 S1

Teaching GAMS in engineering courses is illustrated in 52 this work through a simplified version of a case study taken  $53$ from the supply chain management (SCM) discipline. SCM 54 aims at the efficient integration of suppliers, manufacturers,  $\frac{55}{2}$ warehouses and stores, in order to ensure that products are 56 manufactured and distributed in the right quantities, to the 57 right locations, and at the right time thereby maximizing the 58 system's performance ([Simchi-Levi et al., 2000\).](#page-13-0) Under PSE 59 approach, SCM involves the optimal integration of the oper- $\qquad 60$ ations of supply, manufacturing and distribution activities  $61$ ([Guillén-Gosálbez and Grossmann, 2010\).](#page-12-0) <sup>62</sup>

As we expect to teach undergraduate students the basis of 63 multi-objective optimization, we propose a case study with 64 two objectives: the economic, which is the traditional SCM 65 performance indicator [\(Beamon, 1999\),](#page-12-0) and the environmental 66 performance. The choice of the latter criterion is motivated by  $\qquad \, \circ$ the fact that, in the last decade, the trend of the incorporation 68 of environmentally conscious decision-making in the SCM has <sup>69</sup> gained wider interest [\(Guillén-Gosálbez and Grossmann, 2009;](#page-12-0)  $200$ [Grossmann and Guillén-Gosálbez, 2010\).](#page-12-0) Furthermore, more 71 and more technical universities now advocate integrating sustainability in higher education and including it as a strategic  $\frac{73}{2}$ goal for improving education's quality and relevance to society  $\frac{7}{4}$ ([Ben-Zvi-Assaraf and Ayal, 2010\).](#page-12-0) The mass of the contract of the contract of the contract of the contract of the contract of the contract of the contract of the contract of the contract of the contract of the contract of

Therefore, a large amount of research is currently being  $76$ conducted for extending the scope of the analysis carried out  $77$ in the PSE community in order to consider environmental  $\frac{78}{2}$  $\beta$ spects.  $\alpha$ 

The aim of this work is to provide a modeling and compu-<br>80 tational framework to initiate engineering students in solving 81 complex large-scale PSE multi-objective optimization prob-<br>82 lems. Specifically, we focus on the first stage of the learning 83 curve, where the student becomes familiar with the GAMS modeling system language. After that stage, we show, from 85 a practical perspective, how to implement a multi-objective s6 solution procedure in GAMS. And a state of the state of  $\mathbf{S}$ 

The main contribution of our educational work is revealed as when students have become practicing engineers, and thanks 89 to the gained experience in our engineering courses, they 90 are able to expand the modeling techniques into the real 91 industrial context of process systems engineering and replace  $\frac{92}{2}$ 'hand-on' experimentation which is complex and expensive 93 ([Magin and Reizes, 1990\).](#page-13-0) The same state of the state of  $\frac{94}{2}$ 

The paper is organized as follows. Section [2](#page-4-0) presents a 95 description of the proposed case study, including the problem 96 statement and the mathematical formulation. In Section [3, t](#page-5-0)he  $\frac{97}{97}$ 

education for chemical engineers x x x (2012) xxx.e1–xxx.e12 **xxx.e3**

<span id="page-4-0"></span>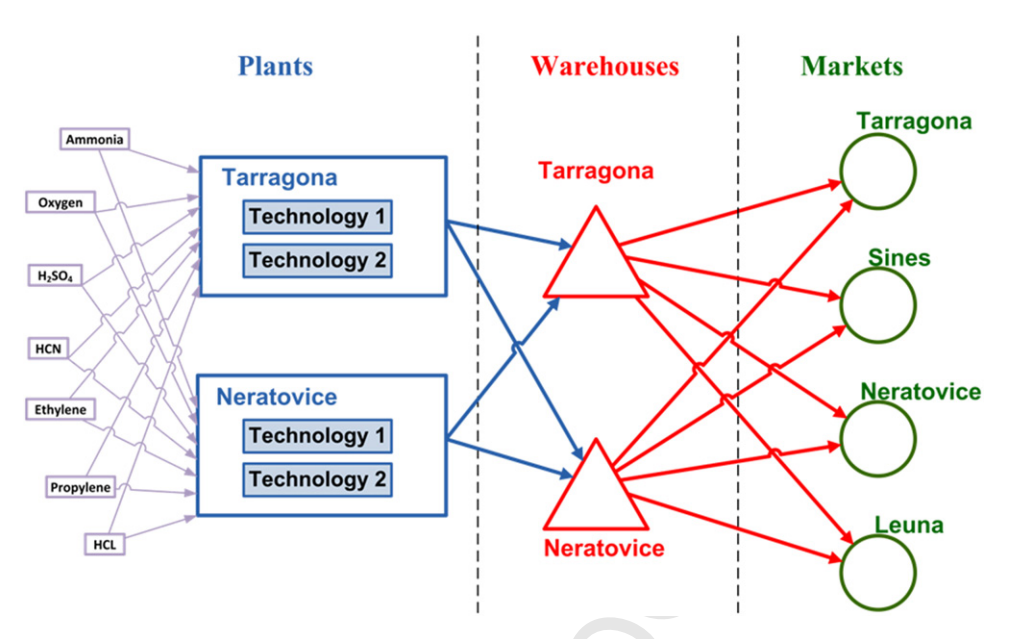

**Fig. 1 – Superstructure of the supply chain problem.**

 multi-objective optimization method and its implementation in GAMS are presented. Section [4](#page-8-0) describes the capabilities of the proposed modeling framework through the case study and the conclusions of the work are finally drawn is Section [5.](#page-12-0)

 It is important to remark that in the University of Alicante, the students have a subject specific on applied optimization, besides the regular education in mathematics. In this course, there is an overview of mathematical programming theory (LP, NLP, MIP and MINLP) but the main focus is on correct modeling 107 (i.e., avoid unnecessary non-convexities, models with binary variables, logical relationships, big-M and convex hull refor-109 mulations, etc.). In this context, it is also interesting introduce, the basic concepts on multiobjective optimization through 111 'small' examples related to actual problems.

#### **2. Description of the case study**

 This supply chain (SC) problem addressed in this article is a simplified version based on that introduced by Guillén- Gosálbez and Grossmann for the optimal design and planning of real case of petrochemical supply chain ([Guillén-Gosálbez](#page-12-0) [and Grossmann, 2009\).](#page-12-0)

 The SC design problem proposed involves a petrochem- ical company which wants to set up in Europe to supply four important markets with a determined specific product through two plants and two warehouses situated in Tarragona (Spain) and Neratovice (The Czech Republic). The four mar- kets are located in Tarragona, Sines (Portugal), Neratovice and Leuna (Germany).

 With regards to the original problem statement introduced by Guillén-Gosálbez and Grossmann, we assume two major simplifications in order to make the original problem easily 127 comprehensible to our students. The original problem is mul- tiperiod, which implies different values for the variables in each of the time periods in which the total time horizon is divided. The problem aimed to our undergraduate students 131 considers only one period of time and therefore all the vari- ables are time-independent. The second simplification relies on the use of binary variables. The original mathematical for-mulation makes use of binary variables to take into account

the planning of the expansion policy of the plants and ware-<br>135 houses during the total time horizon. We obviate the need 136 for using binary variables due to our simplified problem is 137 not multiperiod. Although it is out of the scope for an under-<br>138 graduate course in PSE, once our students cope with the 139 simplified version of the problem, it is not very complex to 140 expand the mathematical formulation to include the multi-<br>141 period and expansion policy features. The former implies that  $142$ the planning variables (production rates at the plants, flows of  $143$ materials between plants, warehouses and markets and sales 144 of products) depend on an additional set *t* which stands for <sup>145</sup> the time periods. The inclusion in the model of binary vari-<br>146 ables implies the reformulation of some of the constraints 147 with the convex hull representation for the disjunctions ([Lee](#page-13-0) 148 [and Grossmann, 2000\).](#page-13-0) The contract of the contract of the contract of the contract of the contract of the contract of the contract of the contract of the contract of the contract of the contract of the contract of the cont

These two simplifications turn the original MILP (Mixed150 Integer Lineal Programming) into a LP (Linear programming) 151 problem. 152

 $Fig. 1$  represents the superstructure associated with this 153 supply chain problem. 154

Each plant can use two different manufacturing technolo-<br>155 gies to obtain the same product (acrylonitrile) using seven 156 potential raw materials: ammonia, oxygen, sulfuric acid, <sup>157</sup> hydrogen cyanide, ethylene, propylene and hydrochloric acid. 158

[Fig.](#page-5-0) [2](#page-5-0) represents the two potential technologies to obtain  $159$ the acrylonitrile. It is also indicated in [Fig.](#page-5-0) [2, t](#page-5-0)he mass of raw  $160$ materials consumed per unit of mass of acrylonitrile manu-<br>161 factured per each technology. The state of the state of the state of the state of the state of the state of the state of the state of the state of the state of the state of the state of the state of the state of the state

The capacity of each technology is limited to  $3.5 \times 10^4$  tons 163 of acrylonitrile and all raw materials have the same availability <sup>164</sup> in each plant  $(4 \times 10^4 \text{ tons})$ .

The raw material costs are included in [Table 1.](#page-5-0)

The variable costs associated with the two manufactur-<br>167 ing technologies are indicated in [Table 2.](#page-5-0) To avoid including binary variables and maintain the multiobjective model as 169 simple as possible, fixed costs are not considered in this 170 example. <sup>171</sup>

The transport costs in each part of the supply chain  $172$ could be calculated directly from the transport unit cost 173 {0.01652m.u./(ton km)} and the distances among the different <sup>174</sup> markets that are shown in [Table 3.](#page-5-0) 175

<span id="page-5-0"></span>**xxx.e4** EDUCATION FOR CHEMICAL ENGINEERS XXX (2012) XXX.e1–xxx.e12

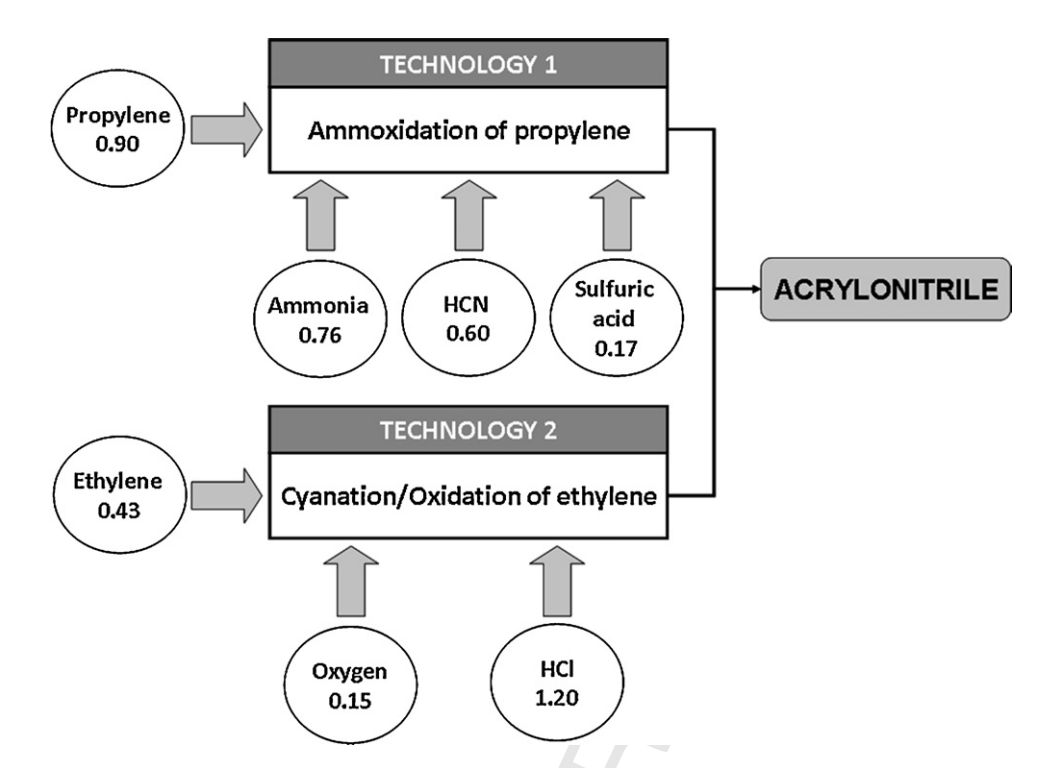

**Fig. 2 – Description of the two manufacturing technologies with the mass of raw materials consumed per unit of mass of product (acrylonitrile).**

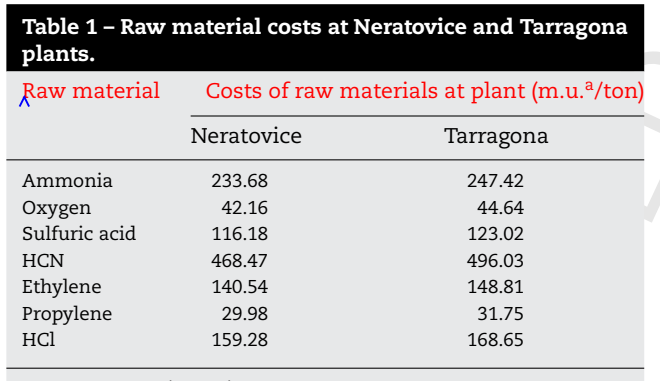

 $\lambda$  m.u.: monetarian unit

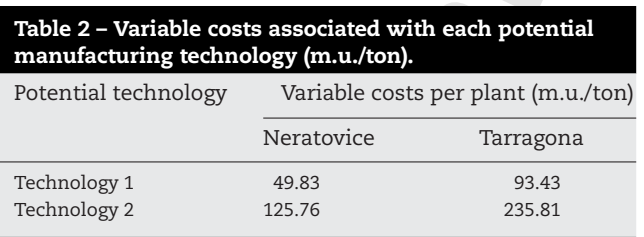

 Furthermore, the company has to fulfill a minimum demand of product at each market. In addition, a company market research shows the maximum acrylonitrile demand and its most probable price at each market.

<sup>180</sup> [Table 4](#page-6-0) shows the minimum and maximum demands of <sup>181</sup> product at each market and their estimated prices.

For the environmental assessment of the supply 182 chain [\(Guillén-Gosálbez](#page-12-0) [et al.,](#page-12-0) [2008;](#page-12-0) [Guillén-Gosálbez](#page-12-0) [and](#page-12-0) 183 [Grossmann, 2010;](#page-12-0) [Ruiz-Femenia et al., 2011; Bojarski and](#page-12-0) <sup>184</sup> [Laínez, 2009\),](#page-12-0) the Global Warming Potential (GWP) indicator 185 has been used according to the Intergovernmental Panel on Climate Change (IPPC) [\(Hischier et al.,](#page-13-0) [2010\).](#page-13-0)

[Table 5](#page-6-0) shows the LCIA results associated with the 188 raw materials manufacture, the energy consumption by 189 utilities and the transportation tasks. All inputs are <sup>190</sup> expressed as kg CO<sub>2</sub>-equivalent/kg, kg CO<sub>2</sub>-equivalent/MJ and 191  $kg CO<sub>2</sub>$ -equivalent/(ton km), respectively. All the environmen- 192 tal impact values were retrieved from Ecoinvent Database 193 ([Frischknecht et al.,](#page-12-0) 2004a, b, c). The set of the set of the set of the set of the set of the set of the set of the set of the set of the set of the set of the set of the set of the set of the set of the set of the set of

The consumption of energy for each manufacturing tech-<br>195 nology, expressed as TFOE (Tons of Fuel Oil Equivalent), is <sup>196</sup> included in [Table 6.](#page-6-0) 197

So, the problem to be solved is to determine which manufacturing technology has to be used at each plant, which and 199 how much raw materials have to be purchased, the produc-<br>200 tion per plant and tons to be transported from each plant to 201 the two warehouses (Tarragona and Neratovice) and tons to be 202 sold at each market to maximize the benefits of the company 203 (maximum profit) and minimize the environmental impact of <sup>204</sup> the entire supply chain (minimum GWP). <sup>205</sup>

### **3. Methodology**

The supply chain problem has been modeled in GAMS ([Brooke](#page-12-0) 206 [et al., 1998; McCarl, 2010; Mingo et al., 2011\).](#page-12-0)

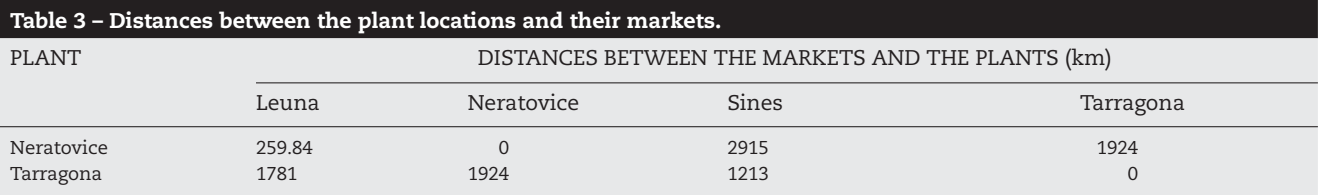

<span id="page-6-0"></span>education for chemical engineers x x x (2012) xxx.e1–xxx.e12 **xxx.e5**

#### **Table 5 – Cumulative LCIA results for the Global Warming Potential (GWP) according to the Intergovernmental Panel on Climate Change (IPPC).**

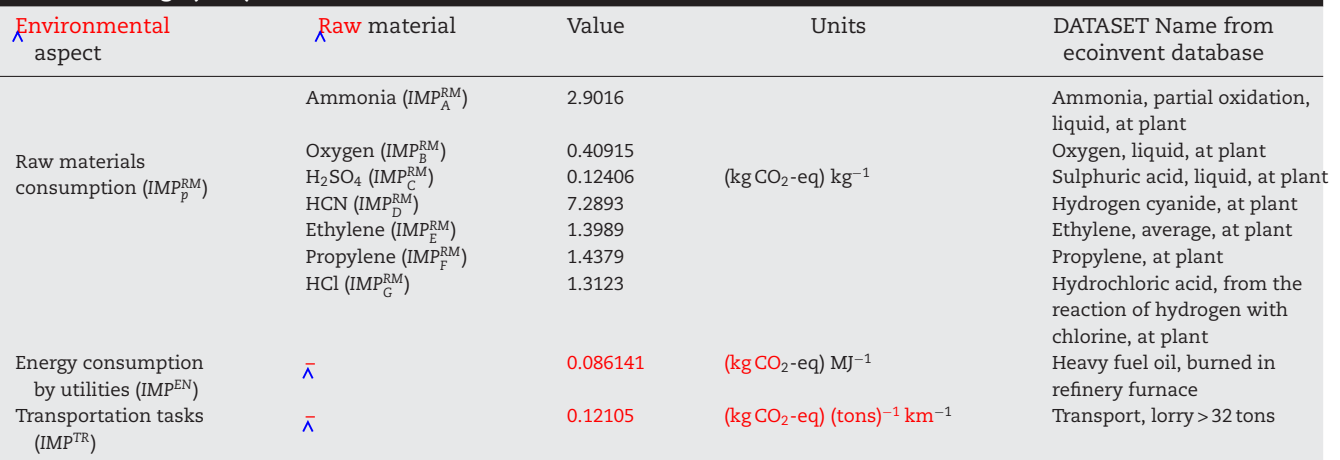

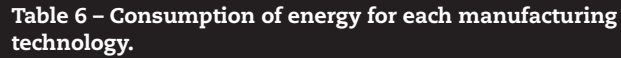

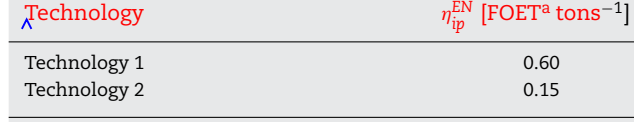

 $\hat{A}$  FOET are the tons of Fuel Oil Equivalent and equivalent to 41.868 MJ.

 The model equations are classified into three main blocks: mass balance equations, capacity constraints and objective function equations. These sets of equations together with the model variables are described next.

#### <sup>212</sup> *3.1. Mathematical model*

- <sup>213</sup> A brief outline of each of these sets of equations, which have <sup>214</sup> been implemented in GAMS, is next given.
- <sup>215</sup> In the equations given, the indexes refer to:
- 216 *i*: manufacturing technologies
- <sup>217</sup> *j*: plants,
- <sup>218</sup> *k*: warehouses,
- <sup>219</sup> *l*: markets,
- <sup>220</sup> *c*: raw materials.

<sup>221</sup> Furthermore, all abbreviations are also included at the end <sup>222</sup> of the paper.

#### <sup>223</sup> *3.1.1. Mass balance equations*

<sup>224</sup> The mass balance must be satisfied for each node embedded <sup>225</sup> in the network. Thus, for each plant *j* and raw material *c*, the

purchases (PU<sub>ic</sub>) must equal the total amount of raw material 226 *c* consumed for each technology *i* at plant *j* (in tons): <sup>227</sup>

$$
PU_{jc} = \sum_{i} W_{ijc}^{RM} \quad \forall j, c
$$
 (1)

where *PUjp* are the purchases of raw material *p* made by plant <sup>229</sup>  $j$  (tons).  $W_{ijc}^{\rm RM}$  is the amount of raw material  $c$  consumed in  $\qquad$  230 technology *i* at plant *j* (tons).Eq. (2) is added to represent the 23<sup>1</sup> material balance for each technology *i* installed at plant *j*. 232

$$
W_{ijc}^{RM} = \mu_{ic} W_{ij} \quad \forall i, j, c
$$
 (2) 233

In this equation,  $W_{ij}$  is the flow of product obtained with tech- 234 nology *i* at plant *j* (in tons), whereas  $\mu_{ic}$  denotes the material 235 balance coefficient for technology *i* and raw material *c* (in tons <sup>236</sup> raw material *c* (tons product)<sup>−</sup>1). <sup>237</sup>

For each raw material, the purchases are constrained by 238 an upper limit  $(\overline{PU_{ic}})$ , which are given by its availability in the 239 current market place (in tons): <sup>240</sup>

$$
PU_{jc} \leq \overline{PU_{jc}} \quad \forall j, c \tag{3}
$$

For each plant *j*, the total amount of product transported 242 between plant *j* and all the warehouses {Eq. (4)} must be equal <sup>243</sup> to the total amount of product obtained for the two technologies installed at plant *j* (in tons): <sup>245</sup>

$$
\sum_{i} W_{ij} = \sum_{k} Q_{jk}^{PL} \quad \forall j \tag{4}
$$

where  $W_{ij}$  is the flow of product manufactured with tech- $247$ nology *i* at plant *j* (in tons) and  $Q_{jk}^{PL}$  is the flow of product 248 transported from plant *j* to warehouse *k* (in tons). <sup>249</sup>

 $Eq.$  [\(5\)](#page-7-0) represents the mass balance for the warehouses. 250 Here, the total amount of acrylonitrile transported from the 25

<span id="page-7-0"></span>**xxx.e6** education for chemical engineers x x x (2012) xxx.e1–xxx.e12

<sup>252</sup> two plants to the warehouse *k* must equal the material flow of <sup>253</sup> product from the warehouse to all the markets:

$$
{}_{254} \qquad \sum_{j} Q_{jk}^{PL} = \sum_{l} Q_{kl}^{WH} \quad \forall k
$$
 (5)

 $_{\rm zss}\,$  where  $\mathrm{Q}_{\rm kl}^{\rm WH}$  is the flow of product sent from warehouse  $k$  to <sup>256</sup> market *l* (in tons).

257 **The sales of acrylonitrile at the markets (SA<sub>1</sub>) are deter-**<sup>258</sup> mined from the amount of materials sent by the warehouses,  $259$  as it is stated in  $Eq. (6)$ :

$$
{}_{260} \qquad \sum_{k} Q_{kl}^{WH} = SA_l \quad \forall l \tag{6}
$$

<sup>261</sup> Eq. (7) forces the total sales of product at market *l* to be  $_{\rm 262}$  greater than the minimum demand target  $D_{\rm l}^{\rm MK}$  (in tons) and  $_{263}$  lower than the maximum demand (D $_1^\text{MK}$ ) (in tons):

$$
264 \qquad \qquad \underline{D_1^{MK}} \le SA_1 \le \overline{D_1^{MK}} \quad \forall l \tag{7}
$$

<sup>265</sup> *3.1.2. Capacity and transportation constraints*

<sup>266</sup> Eq. (8) constraints the production rate of technology *i* to be <sup>267</sup> lower than a maximum production rate for each technology *i*  $(\overline{W_i})$  (in tons):

$$
269 \t W_{ij} \leq \overline{W_i} \quad \forall i, j \tag{8}
$$

<sup>270</sup> The transportations flows between plants and warehouses  $\left( \mathsf{Q}_{jk}^{\rm PL} \right)$  and between warehouses and markets  $\left( \mathsf{Q}_{kl}^{\rm WH} \right)$  are con-<sup>272</sup> strained by upper limits (in tons):

273 
$$
Q_{jk}^{PL} \le Q_{jk}^{PL} \le \overline{Q_{jk}^{PL}}
$$
  $\forall j, k$  (9)  
274  $Q_{kl}^{WH} \le Q_{kl}^{WH} \le \overline{Q_{kl}^{WH}}$   $\forall k, l$  (10)

### <sup>275</sup> *3.1.3. Economic objective function*

<sup>276</sup> The economic performance of the supply chain is measured <sup>277</sup> by the profit, which is given by the difference between the <sup>278</sup> incomes (sales of products) and the total cost.

<sup>279</sup> The revenues are determined from sales of the product (\$):

$$
280
$$
 Sales of products  $\equiv \sum_{1}^{\$ \cdot (tons)^{-1} \cdot tons} SA_1$  (11)

 $_{\rm 281}$  In this equation  $_{\rm \gamma_{l}}$  is the price of the product sold at market 282 *l* (\$ (tons)<sup>-1</sup>).

283 The total cost includes the purchases of raw materials  $\sqrt{Eq}$ .  $284$  (12)}, the operating costs associated with the two plants  ${Eq}$ . <sup>285</sup> (13)}, the cost of transporting materials between plants and 286 warehouses  ${Eq. (14)}$  and between warehouses and markets 287  $\{Eq. (15)\}.$ 

$$
288 \qquad \text{cost of raw materials} \equiv \sum_{j} \sum_{c} \sum_{p} \sum_{p}^{(f \text{ons})^{-1}} \sum_{p} \sum_{j} \text{top} \tag{12}
$$

$$
289 \qquad \text{operating cost} = \sum_{i} \sum_{j} \frac{\$ \langle \text{tons} \rangle^{-1} \text{ tons}}{\alpha_{ij}} \qquad \qquad (13)
$$

transportation cost plant-warehouse 291

$$
=\sum_{j}\sum_{k}\sum_{k}^{\$ \text{(tons)}^{-1} \text{ km}^{-1} \text{ km} \text{ tons}}\lambda_{jk}^{\text{PL}}Q_{jk}^{\text{PL}} \qquad (14) \qquad \text{292}
$$

transportation cost warehouse-market

$$
\sum_{k} \sum_{l} \sum_{\substack{\psi_{kl}^{\text{WH}} \\ \psi_{kl}^{\text{WH}}}} \sum_{\substack{\psi_{kl}^{\text{WH}}} \sum_{\substack{\psi_{kl}^{\text{WH}}} \\ \psi_{kl}^{\text{WH}}} \text{ (15)} \tag{15}
$$

In <mark>Eq.</mark> (12),  $v_{jc}^{PU}$  denotes the prices of raw materials (\$ $\frac{t}{t}$ on<sup>-1</sup>). 297 In Eq. (13),  $\alpha_{ij}$  is the production cost per unit of acrylonitrile manufactured with technology *i* at plant *j*. <sup>299</sup>

Furthermore,  $\psi_{jk}^{PL}$  (Eq. (14)} and  $\psi_{kl}^{WH}$  {Eq. (15)} are the unit 300 transport costs  $(\frac{6}{\pi})$  (tons)<sup>-1</sup> km<sup>-1</sup>).

Thus the economical objective function (in  $\$\$ ) is:

$$
Profit = [Sales \, products \, {Eq.} \, (11)] - Total \, costs] \tag{16}
$$

$$
where: \t\t 304
$$

=

| Total $\zeta$ ost = Cost of raw materials {Eq. (12)} | 305                                        |                            |     |
|------------------------------------------------------|--------------------------------------------|----------------------------|-----|
| +                                                    | Operating cost {Eq. (13)}                  | 306                        |     |
| +                                                    | Transportation $\zeta$ ost plant-warehouse | 307                        |     |
| ×                                                    | {Eq. (14)}                                 | Transportation $\zeta$ ost | 308 |
| ×                                                    | warehouse-market {Eq. (15)}                | (17)                       | 309 |

310

290

293

296

#### **3.1.4.** Environmental *pbjective function* 311

To assess the environmental performance of the supply chain,  $312$ a combined approach that integrates Life Cycle Assessment 313 principles with the optimization theory is followed [\(Azapagic](#page-12-0) 314 [and Clift,](#page-12-0) 1999a, b, c). The same state of the state of the state of the state of the state of the state of the state of the state of the state of the state of the state of the state of the state of the state of the state

Life Cycle Assessment (LCA) is a quantitative environ-<br>316 mental performance tool that applies the mass and energy 317 balances to the complete system. In terms of the system 318 boundary definition, this represents an extension to the con-<br>319 ventional system analysis, in which the system boundary is 320 drawn around the process of interest [\(Cano-Ruiz and McRae,](#page-12-0) 321 [1998; Gutiérrez et al., 2010; Burgess and Brennan, 2001; Udo de](#page-12-0) [Haes et al., 2002\).](#page-12-0)

In this case study, the environmental impact of the supply chain is measured by the  $\cancel{GWP}$  indicator as it is described by the IPCC 2007.

Direct GWPs are relative to the impact of carbon dioxide 327 in the atmosphere. GWPs are an index for estimating relative 328 global warming contribution due to the atmospheric emission 329 of a kg of a particular greenhouse gas compared to the emis- <sup>330</sup> sion of a kg of carbon dioxide. The unit of measurement is kg  $331$ CO2-eq or kilograms of carbon dioxide equivalent. A "*cradle-to*- <sup>332</sup> gate" analysis to determine the total amount of global warming 333 emissions released to the environment during the entire life 334 of the supply chain is performed.  $335$ 

Three main sources of emissions that contribute to the 336 GWP are considered: the consumption of raw materials 337 (*GWP<sup>RM</sup>*), the energy consumed by the utilities used in the 338

education for chemical engineers x x x (2012) xxx.e1–xxx.e12 **xxx.e7**

<span id="page-8-0"></span> $s<sub>339</sub>$  supply chain (*GWP<sup>EN</sup>*) and the transportation of the materials between the nodes of the supply chain (*GWP<sup>TR</sup>*). Hence,  $1341$  the total Global Warming Potential (GWP<sub>total</sub>) is determined <sup>342</sup> as follows:

$$
GWP_{total} = GWP^{RM} + GWP^{EN} + GWP^{TR}
$$
\n(18)

 Mathematically, each source of global warming emissions could be expressed as a function of some continuous deci- sion variables of the model. Specifically, they can be calculated from the purchases of raw materials ( $PU_{jp}$ ), the production rates at the manufacturing plants ( $W_{ij}$ ) and the transport flows  $_{\rm 349}$   $\rm \quad (Q_{jk}^{PL}$  and  $\rm Q_{kl}^{WH})$  as stated in Eqs. (19), (20) and (21), respectively:

350 
$$
GWP^{RM} = \sum_{p} \frac{\lambda^{kgCO_2 - Eq (kgp)^{-1}}}{IMP_p^{EN}} \sum_{j} \frac{kgp \cdot (tonsp)^{-1} \cdot \text{tonsp}}{PU_{jp}}
$$
(19)

 $GWP^{EN} =$  $\rm (kg\ CO_{2}-Eq)$  MJ $^{-1}$ IMP<sup>EN</sup> 55 i j MJ (TFOE) $^{-1}$  $\overline{41\times10^3}$  $\mathrm{TPOE}\cdot\mathrm{(tons)}^{-1}$  $\widehat{\eta_{\text{ip}}^{\text{EN}}}$ tons 351 GWP<sup>EN</sup> =  $IMP<sup>EN</sup>$   $\sum 41 \times 10^3$   $n_{ip}^{EN}$   $W_{ij}$  (20)

$$
GWP^{TR} = \frac{\left(\text{kg } \text{CO}_2 - \text{Eq}\right)\left(\text{tons km}\right)^{-1}}{\text{IMP}^{TR}} \left(\sum_{j} \sum_{k} \sum_{\lambda_{jk}^{PL}} \frac{\lambda_{jk}^{PL}}{Q_{jk}^{PL}} + \sum_{k} \sum_{l} \lambda_{kl}^{WH} \frac{\text{tons}}{Q_{kl}^{WH}}\right)
$$
(21)

 $\lim_{p \to 0}$  Fas. (19)–(21), IMP<sup>RM</sup>, IMP<sup>EN</sup> and IMP<sup>TR</sup> denotes the <sup>354</sup> cumulative LCIA results for the GWP associated with the con-<sup>355</sup> sumption of 1 kg of raw material *p*, 1 MJ of energy and the 356 transportation of 1 ton 1 km, respectively (their values have 357 been directly downloaded from the Ecoinvent database and <sup>358</sup> they are shown in [Table 5\).](#page-6-0)

 $\ln \frac{\text{Eq. (20)}}{\text{Fq}}$  (20),  $\eta_{\text{ip}}^{\text{EN}}$  represents the consumption of energy per unit of product manufactured with technology *i* (their values are indicated in [Table 6\).](#page-6-0) It includes utilities such as electricity, steam, fuel and cooling water, which are converted into Tons of Fuel Oil Equivalent (TFOE) where 1 TFOE is equivalent to 41.868 GJ.

 Thus, the life cycle impact assessment of the generation and supply of thermal energy from the combustion of one unit of fuel oil can be used to estimate the consumption of utilities.  $\lim \frac{\mathbf{F} \cdot \mathbf{q}}{\mathbf{G} \cdot \mathbf{q}}$ . (21),  $\lambda_{jk}^{\text{PL}}$  and  $\lambda_{kl}^{\text{WH}}$  denote the distance between the plants and the warehouses and from the warehouses to the markets, respectively (in km).

#### <sup>371</sup> *3.2. Solution procedure for the multiobjective* <sup>372</sup> *optimization*

373 The main purpose of this example is to the introduce concept of multiobjective optimization to undergraduate students. Consequently, the supply chain should be designed and opti- mized according to both criteria: economic and environmental performance.

<sup>378</sup> Hence, students have to deal with a multiobjective problem <sup>379</sup> that could be formulated as follows:

$$
\begin{array}{ll}\n\text{max}\{\text{Profit}(x); -GWP_{total}(x))\} \\
\text{s.t.} \\
\text{Eqs. (1)–(21)}\n\end{array}
$$
\n(22)

<sup>381</sup> Here, *x* generically denotes the continuous variables.

Here, *x* generically denotes the continuous variables. Note 382 that as the improvements in economic and environmental 383 objectives are in opposite directions, maximizing Profit and minimizing GWP, respectively, we add the negative sign to the <sup>385</sup> GWP to set the same search direction for both objectives. This formulation is equivalent to maximize Profit and minimize GWP and eases its implementation in GAMS.

The SC design with higher profit will lead to higher values 389 of the environmental impact, so they tend to be contradictory s90 objectives. Thus, the solution of the multiobjective problem 39 is not unique but rather a set of alternative optimal designs 392 (i.e., Pareto-optimal points) representing the trade-off among 393 the two objectives. The set of Pareto-optimal points (or Pareto 394 curve) contains the non-inferior solutions, which are the ones in which an improvement in one of the objective requires a degradation of another.  $397$ 

In this work, the Pareto solutions are determined via the 398  $\varepsilon$ -constraint method ([Ehrgott, 2005; Mavrotas, 2011\)](#page-12-0) which 399 entails solving a set of instances of the following single-<br>400 objective problem M1 for different values of the auxiliary 40  $parameter \varepsilon$ :  $402$ 

$$
\max_{x} \{ \text{Profit} \}
$$
  
(M1) s.t. Eqs.(1)–(21)  
 
$$
GWP_{total} \le \varepsilon
$$
  

$$
\varepsilon \le \varepsilon \le \bar{\varepsilon}
$$
 (23) 403

where the lower ( $\varepsilon$ ) and upper ( $\bar{\varepsilon}$ ) limits within which the 404 epsilon parameter must fall are obtained from the optimiza- <sup>405</sup> tion separately of each objective:  $406$ 

$$
\text{(M1a)} \quad \begin{aligned} \n\tilde{x} &= \underset{x}{\text{argmax}} \text{(Profit)}\\ \n\text{s.t.} \quad \text{Eqs. (1)–(21)} \n\end{aligned} \tag{24}
$$

which defines  $\bar{\varepsilon} = GWP(\bar{x})$  and  $408$ 

$$
\text{(M1b)} \quad \frac{\text{GWP}_{\text{total}} = \min_{\mathbf{x}} \text{GWP}}{\text{s.t.} \quad \text{Eqs. (1)(21)}} \tag{25} \tag{25}
$$

which defines  $\underline{\varepsilon} = \underline{\text{GWP}_{total}}$ .

#### **4. Model implementation in GAMS**

The main motivation for using GAMS lies in its ability to write  $411$ down indexed equation blocks in a very compact form that will  $412$ generate automatically a large amount of single equations. 413

As an example,  $Fig. 3$  $Fig. 3$  $Fig. 3$  shows the transformation of the envi-  $414$ ronmental equations of the proposed supply chain model from  $415$ mathematical notation into the GAMS language. It is remark- <sup>416</sup> able that there is a high similarity between mathematical and  $417$ GAMS notation. 418

A crucial algebraic modeling element is the identification 419 of indices (also referred to mathematically as a subscript). 420

<span id="page-9-0"></span>**xxx.e8** education for chemical engineers x x x (2012) xxx.e1–xxx.e12

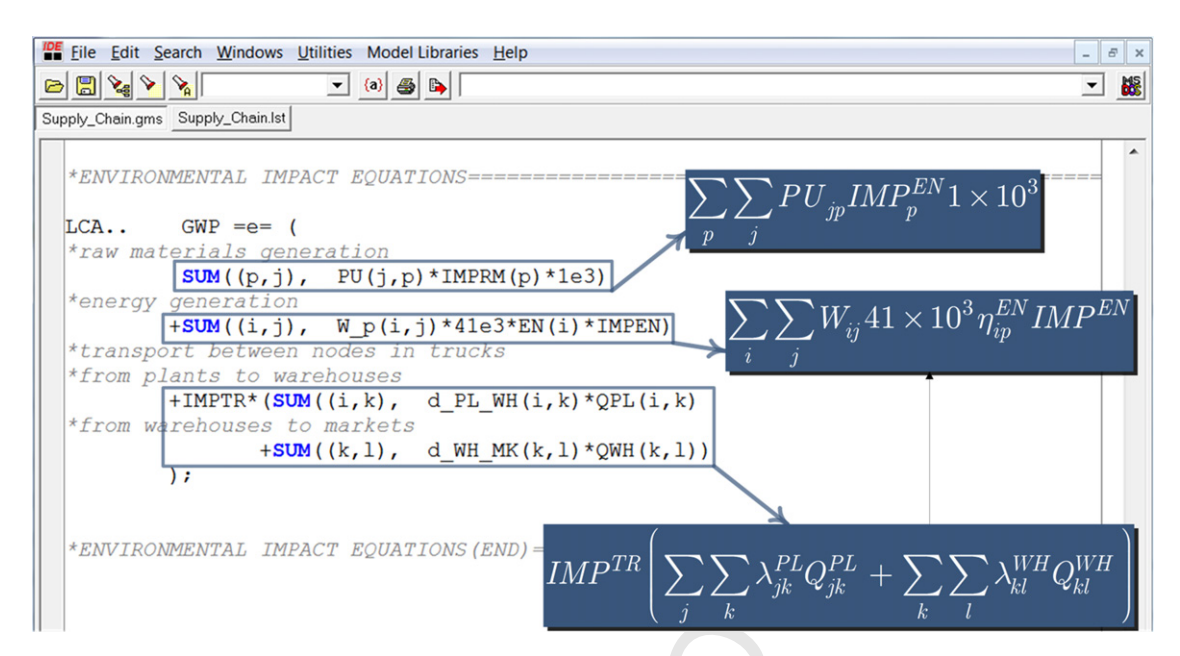

**Fig. 3 – Screenshot of the environmental equations implemented in GAMS. It is also shown the same equations in mathematical notation.**

 Definition of indices in GAMS involves the definition of sets and set elements. Namely, an index in mathematical sum- mation notation is a set in GAMS and the summation over the subscripts *p* and *j* in Eq. [\(19\)](#page-8-0) is specified in GAMS by the summation operator "SUM", followed by the name of the 426 sets separated by a comma within parentheses " $(p, j)$ " (Fig. 3) ([Salcedo-Díaz et al., 2011; Haimes et al., 1979\).](#page-13-0)

 Note that the structure for specifying a constraint equation in GAMS requires the specification of an equation name (for 430 the equation in Fig. 3 we use "LCA") followed by two periods 431 and then the algebraic statement. At the end of the expression, a semicolon must be typed. The indication of the form of the inequality appears as "=L=" for less than or equal to; "=G=" for greater than or equal to and "=E=" for equal to.

 $_{435}$  The implementation of the  $\varepsilon$ -constraint method in GAMS  $436$  is illustrated in [Fig.](#page-10-0) [4.](#page-10-0)

437 The first step is the calculation of the lower  $(\varepsilon)$  limit. In the GAMS program we start by solving the single-objective M1b problem {Eq. [\(25\)](#page-8-0)}. This task is accomplished by invoking the solver with the reserved word "SOLVE" followed by the name of the model ("SCM LCA"), then it comes after, the reserved word "using", the direction of the optimization ("minimizing") comes next and finally the objective function variable name ("GWP"). Once the first single optimization problem is solved, the minimum value of the objective function variable "GWP.l" is stored in the parameter "GWP lo", which corresponds to the 447 lower limit  $(\varepsilon)$ .

 Similarly, as with the lower limit, we calculate the upper  $(\bar{\varepsilon})$ 449 limit, but for this case, the objective function variable maxi- mized is "profit", and the results are assigned to the parameter "GWP up". Next stage fulfills the solving problem (M1) for each Pareto point. This requires the definition of a set with the num- ber of Pareto points, "p", and a counter variable "ITER". Here we use the "loop" statement controlled by the set "p" to solve repeatedly the problem (M1). For each Pareto point we store the optimize values of the Profit and the GWP in the param- eters "Profit p" and "GWP p", respectively. The last line inside the loop performs the updating of the epsilon parameter.

 $_{459}\qquad$  Once the  $\varepsilon$ -constraint method is applied, it is possible to  $460$  obtain the Pareto curve ([Fig.](#page-10-0) [5\).](#page-10-0)

If the Pareto curve is analyzed, there is a clear trade-off  $461$ between the economical indicator (Profit) and the envi- <sup>462</sup> ronmental indicator (GWP<sub>total</sub>), since reductions in the  $463$ environmental impact (GWP<sub>total</sub> reductions) can only be achieved by compromising the economic performance which involves reducing profits [\(Gebreslassie et al., 2009\).](#page-12-0)

There is also indicated in [Fig.](#page-10-0) [5](#page-10-0) the extreme solutions of the Pareto curve (or p-anchor points) which are those that correspond to the minimum environmental impact (minimum 469  $GWP_{total}$ ) and the maximum economic performance (maxi- $470$ mum profit) for this multiobjective problem.

In addition to these extreme points, there are 18 points that  $472$ represent intermediate solutions (non-inferior Pareto solu- <sup>473</sup> tions) which are also local optimums. <sup>474</sup>

#### 4.1. Minimum GWP<sub>total</sub> *(environmental optimum)* 475

[Fig.](#page-11-0) 6 shows the supply chain configuration for the extreme  $476$ solution corresponding to the minimum environmental 477 impact (minimum Global Warming Potential, GWP<sub>total</sub>) or the  $478$ environmental optimum. <sup>479</sup>

Inside the blue boxes are the capacities of each technology 480 (in tons per year). For each plant is also shown the production 481 of product manufactured. Red boxes represent the two warehouses and green boxes the four markets. The blue and green arrows represent the flow of materials between the plants and the warehouses and between the warehouses and the mar-<br>485 kets, respectively. 486

This extreme solution (minimum GWP $_{total}$ ) entails the pro- $_{487}$ duction in both plants (Tarragona and Neratovice) using only 488 the second technology because it has the lowest environmen-<br>489 tal impacts.  $\frac{490}{490}$ 

In this scenario, the number of transportation links 491 between the warehouses and the markets are kept very low 492 and the markets are only provided by the closest warehouses. 493 It means that, in the minimum GWP $_{\text{total}}$  solution, the product is manufactured as close as possible to the final markets. 495 It implies that this supply chain topology tries to reduce the carbon dioxide emissions due to the transportation tasks. 497

education for chemical engineers x x x (2012) xxx.e1–xxx.e12 **xxx.e9**

<span id="page-10-0"></span>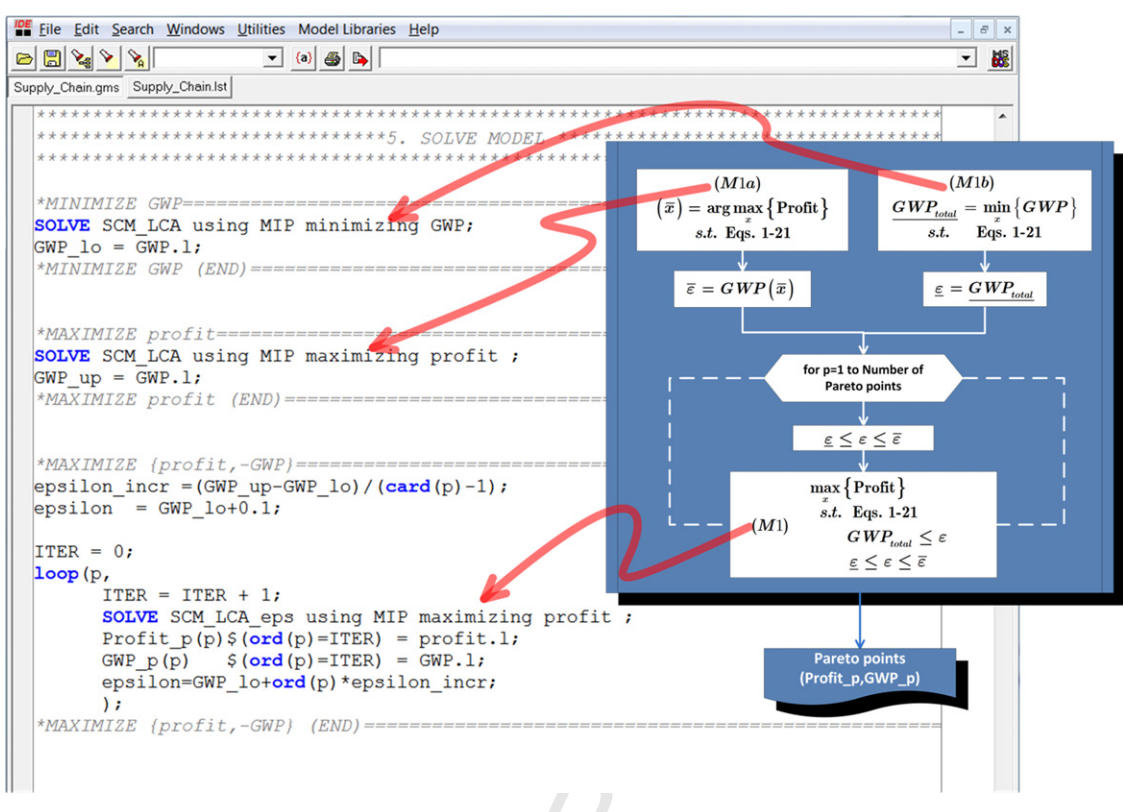

### **Fig. 4 – Implementation of the** -**-constraint method in GAMS.**

<sup>498</sup> Another point to be remarked lies in the SC capacity, which <sup>499</sup> is lower in the minimum environmental impact design. <sup>500</sup> In this environmental solution, the production rates are

<sup>501</sup> reduced and the demand satisfaction level drops to its lower <sup>502</sup> limit. The lower product to be manufactured and transported, <sup>503</sup> the lower impact the supply chain has.

#### <sup>504</sup> *4.2. Maximum profit (economic optimum)*

<sup>505</sup> [Fig. 7](#page-11-0) describes the supply chain configuration of the extreme <sup>506</sup> solution corresponding to the maximum profit solution <sup>507</sup> (or economic optimum).

This solution entails both plants (Tarragona and Nera- 508 tovice) but, using both technologies (1 and 2) in order to reach some high production capacities. This is a state of the state of  $510$ 

In this scenario (maximum profit), the number of trans-<br>
<sub>511</sub> portation links between the warehouses and the markets are 512 kept very high and the markets are provided by all ware-<br>  $513$ houses. There are some exceptions: Tarragona market is only  $514$ provided by the Tarragona warehouse and Leuna by the Nera- <sup>515</sup> tovice one. 516

In the maximum profit solution, part of the total produc-<br>  $517$ tion is made in the plant of Neratovice and then shipped to 518 the warehouse that is close to the existing plant located in 519

6 **ECONOMIC OPTIMUM (Maximum Profit)** ٠  $5,5$ GWP<sub>total</sub> =  $5.75 \cdot 10^8$  CO<sub>2-eq</sub> Profit =  $5.73 \cdot 10^7$ \$ 5 Slope in Zone B =  $0.042 \frac{\xi}{CO_{2 \text{-eq}}}$ PROFIT (107 \$) 4.5 R  $\boldsymbol{\Lambda}$ Recommendable configurations for the SC problem  $3.5$ Slope in Zone A =  $0.19 \div CO_{2-eq}$  $\Delta$ 3 ENVIRONMENTAL OPTIMUM (Minimum GWPtotal)  $GWP_{total} = 1.28 \cdot 10^8$  CO<sub>2-eq</sub>  $2,5$ Profit =  $2.82 \cdot 10^7$  \$  $\overline{2}$  $\mathbf 1$  $1,5$ 2  $2.5$  $\overline{3}$  $3.5$  $\overline{a}$ 4.5 5  $5.5$ 6 GLOBAL WARMING POTENTIAL (GWP) (10<sup>8</sup> CO<sub>2-eg</sub>)

#### **PARETO SET OF CASE STUDY**

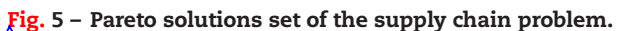

### <span id="page-11-0"></span>**xxx.e10** EDUCATION FOR CHEMICAL ENGINEERS XXX (2012) XXX.e1–XXX.e12

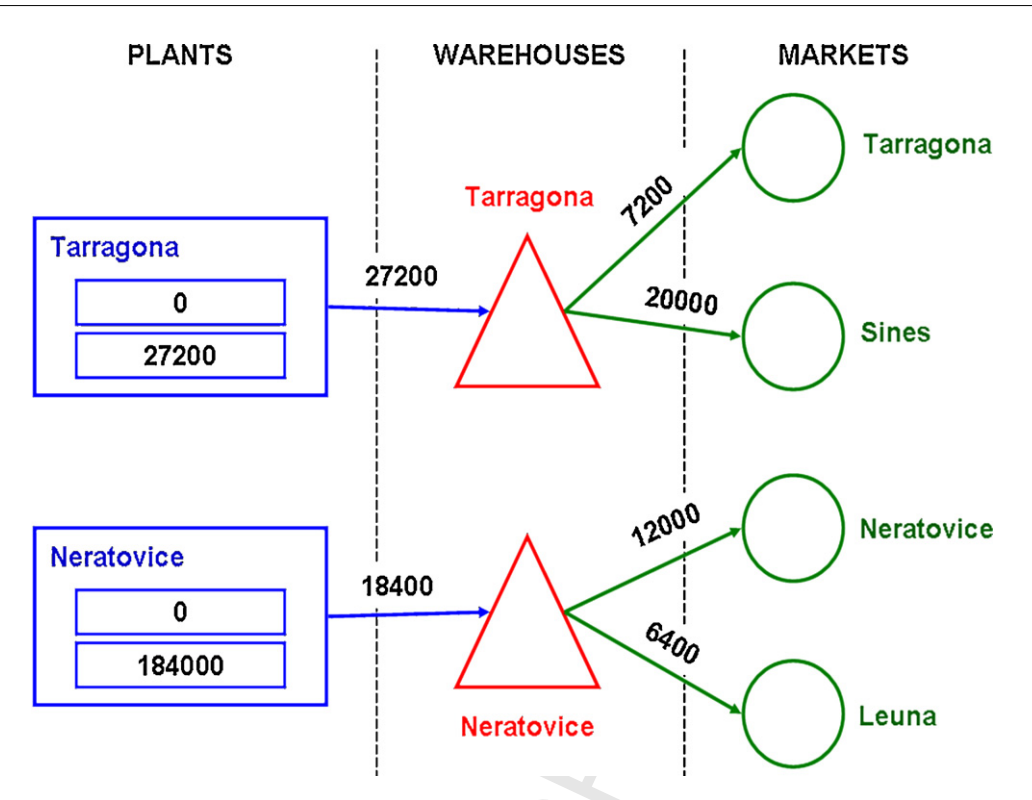

**Fig. 6 – Minimum GWPtotal solution (Environmental Optimum).**

<sup>520</sup> Tarragona. By doing so, the model takes advantage of the lower <sup>521</sup> production costs in the Czech Republic compared with Spain. <sup>522</sup> In addition, there are 18 intermediate non-inferior solu-

<sup>523</sup> tions that are also acceptable. It will be the process engineer <sup>524</sup> who should determine attending to his/her criteria what it is <sup>525</sup> the best configuration for this SC problem.

526 Thus, in the zone A [\(Fig.](#page-10-0) [5\)](#page-10-0) there is an increase of profit without increasing a lot the environmental impact of the sup- ply chain. However, in the zone B [\(Fig.](#page-10-0) [5\),](#page-10-0) the increase of profits involves a high increment of the environmental impact. It

becomes evident if we compare the slopes of the lines in the 530 zone A (0.19\$/ $CO_{2-eq}$ ) with the slope of the line in zone B  $=$  531  $(0.042 \frac{\text{A}}{\text{C}}/\text{CO}_{2-\text{eq}})$ . 532

So, if we attend to environmental concerns, we should 533 move on the left of the zone A to reach "good" environmen- 534 tal performances (less environmental impacts than in zone B) 535 and "acceptable" profits (less profits than in zone B). 536

If we only want to minimize the environmental impact, s37 the best solution would be the environmental optimum 538  $(GWP_{total} = 1.28 \times 10^8 \text{ CO}_{2-\text{eq}}; \text{ Profit} = 2.82 \times 10^7 \text{ $$\}, \text{ However, if }$  539

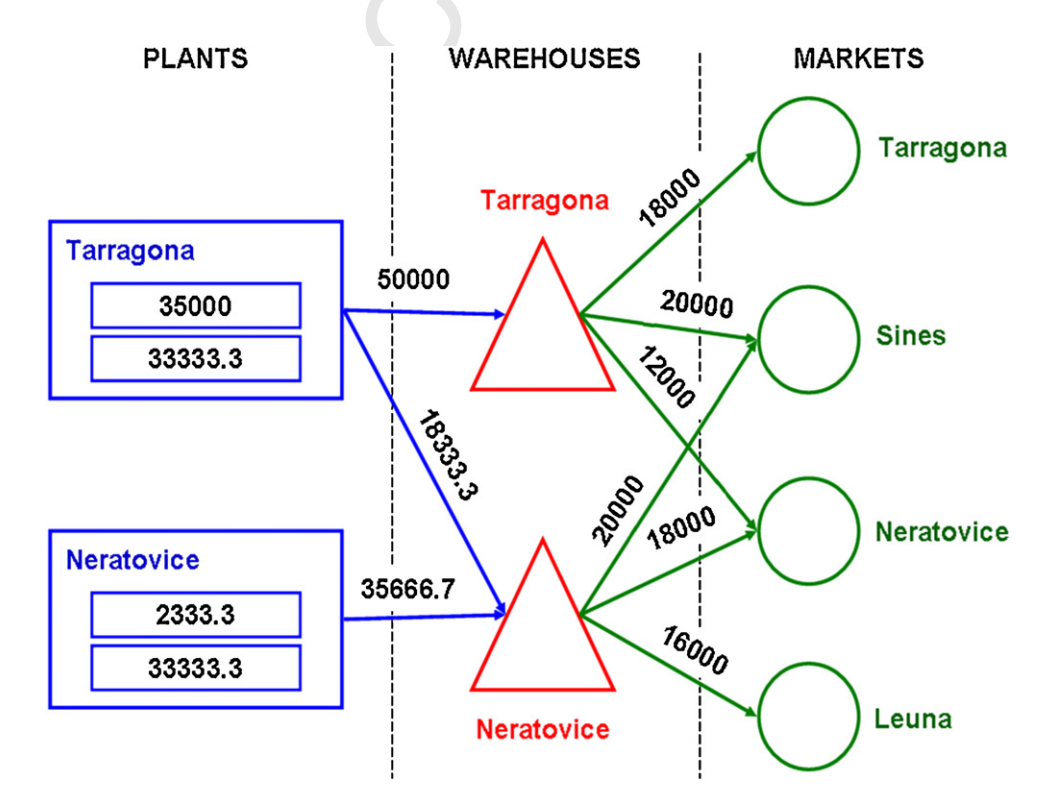

**Fig. 7 – Maximum profit solution (Economic Optimum).**

<span id="page-12-0"></span> we are interested in economic issues, we should move at the beginning of the zone B to obtain "good" profits (higher than in zone A) and "acceptable" environmental impacts (higher than in zone A). Attending only to the economic cri- terion, the best solution would be the economic optimum 545 (GWP<sub>total</sub> = 5.75  $\times$  10<sup>8</sup> CO<sub>2-eq</sub>; Profit = 5.73  $\times$  10<sup>7</sup> \$)

 So, attending to both criteria, the recommendable area is 547 situated between zone A and B [\(Fig.](#page-10-0) [5\).](#page-10-0) In this area (indicated as a red circle in [Fig.](#page-10-0) [5\)](#page-10-0) allows reaching "acceptable" profits and environmental impacts. These points are good solutions of the system because they allow to obtain more than the 70%  $_{551}$  of the maximum profit (between 4 and  $4.5 \times 10^{7}$  \$) increasing only 70% the minimum environmental impact (between 2 and  $2.75 \times 10^8$  CO<sub>2-eq</sub>).

#### **5. Conclusions**

<sup>554</sup> This paper wants to emphasize undergraduate students how 555 real environmental indicators (i.e., Global Warming Potential) <sup>556</sup> could be used simultaneously with optimization tools (Pareto  $_{557}$  analysis and the  $\varepsilon$ -constraint method) to determine the best <sup>558</sup> solutions to a typical supply chain problem.

<sup>559</sup> Furthermore, the facility to implement this problem in <sup>560</sup> GAMS let introduce the basis of multiobjective optimization <sup>561</sup> and how identify the best tradeoffs for this type of problems.

 Thus, students who are worried about environmental con- cerns (or attending to environmental laws or regulations) would work with supply chain configurations near the envi- ronmental optimum (GWP<sub>total</sub>) or **yice versa** if they are interested in the economic terms.

 The analysis of the Pareto curve allows to identify two zones with different ratios of profit increase to GWP increase (slope). The first part of the curve (zone A) has the highest value of the slope (0.19 \$/CO<sub>2-eq</sub>) and comprises the SC designs that provide the lowest values for both indicators (environ- mental concern solutions, zone A of [Fig.](#page-10-0) [5\).](#page-10-0) The second part (zone B) with the lowest value of the slope (0.042 $\sqrt[4]{CO_{2-eq}}$ ) cor- responds to the SC configurations giving the highest values 575 for the two indicators (profit-taker, Zone B of [Fig.](#page-10-0) [5\).](#page-10-0) In zone A, the decision-maker can choose a design with a higher profit leading only to a small increment in the GWP. Whereas the lower value of the slope in zone B prompts the decision-maker to adopt a conservative increase of the profit in order not to exceed the GWP level.

### **Acknowledgments**

<sup>581</sup> The authors wish to acknowledge support from the Spanish <sup>582</sup> Ministry of Education and Science (CTQ2009-14420).

#### **References**

- <sup>583</sup> Anguita, M., Fernández-Baldomero, F., 2007. Software <sup>584</sup> optimization for improving student motivation in a computer <sup>585</sup> architecture course. IEEE Trans. Educ. 50 (4), 373–378.
- <sup>586</sup> Anwar, A.A., Bahaj, A.S., 2003. Student project allocation using <sup>587</sup> integer programming. IEEE Trans. Educ. 46 (3), 359–367.
- <sup>588</sup> Azapagic, A., Clift, R., 1999a. Life cycle assessment and its <sup>589</sup> application to process selection, design and optimization. <sup>590</sup> Chem. Eng. J. 73, 1–21.
- <sup>591</sup> Azapagic, A., Clift, R., 1999b. Life cycle assessment and <sup>592</sup> multiobjective optimization. J. Clean. Prod. 7, 135–143.
- 593 Azapagic, A., Clift, R., 1999c. The application of Life Cycle <sup>594</sup> Assessment to process optimization. Comput. Chem. Eng. 23, 1509–1526.
- Beamon, B.M., 1999. Measuring supply chain performance. *Int. J.* 595 Operat. Prod. Manage. 19 (3), 275–292. <sup>596</sup>
- Ben-Zvi-Assaraf, O., Ayal, N., 2010. Harnessing the environmental 597 professional expertise of engineering students-the course: 598 environmental management systems in the industry. J. Sci. **Sage 19** Educ. Technol. 19 (6), 532–545. 600
- Bojarski, A.D., Laínez, 2009. Incorporating environmental impacts 601 and regulations in a holistic supply chains modeling:  $\rho n$  LCA  $^{602}$ approach. Comput. Chem. Eng. 33 (10), 1747-1759. **Example 2018** 603
- Brooke, A., Kendrick, D., Meeraus, A., 1998. GAMS: A User's Guide. <sup>604</sup> The Scientific Press, South San Francisco, CA. (1996) 605
- Burgess, A.A., Brennan, D.J., 2001. Application of life cycle 606  $\frac{3}{2}$  assessment to chemical processes (Review). Chem. Eng. Sci.  $\qquad \qquad \text{607}$ 56, 2589–2604. 608
- Cano-Ruiz, J.A., McRae, G.J., 1998. Environmentally conscious 609 chemical process design (Review). Annu. Rev. Energy Environ. 610 23, 499–536. <sup>611</sup>
- Ehrgott, M., 2005. Multicriteria Optimization. Springer, Berlin, 612 New York. 613
- Ferreira, E.C., Salcedo, R., 2001. Can spreadsheet solvers solve 614 demanding optimization problems? Comput. Appl. Eng. Educ. 615  $9(1), 49-56.$  616
- Ferreira, E.C., Lima, R., et al., 2004. Spreadsheets in chemical 617 engineering education  $\frac{1}{6}$  a tool in process design and process 618 integration. Int. J. Eng.  $\overline{\text{Educ. 20}}$  (6), 928–938.  $\overline{\text{61}}$
- Ferris, M.C., 1998. MATLAB and GAMS: interfacing optimization 620 and visualization software. Mathematical Programming 621 Technical Report 98-19. Madison, Computer Sciences <sup>622</sup> Department, University of Wisconsin. The case of the case of the case of the case of the case of the case of the case of the case of the case of the case of the case of the case of the case of the case of the case of the c
- Frischknecht, R., Jungbluth, N., Althaus, H.-J., Doka, G., Dones, R., 624 Hellweg, S., Hischier, R., Nemecek, T., Rebitzer, G., Spielmann, <sup>625</sup> M., 2004. Overview and Methodology. Swiss Centre for Life 626 Cycle Inventories (Ecoinvent Centre), Dubendorf, Switzerland. 627
- Frischknecht, R., Jungbluth, N., Althaus, H.-J., Doka, G., Dones, R., 628 Hellweg, S., Hischier, R., Nemecek, T., Rebitzer, G., Spielmann, <sup>629</sup> M., 2004b. Code of Practice. Swiss Centre for Life Cycle 630 <mark>Inventories (Ecoinvent</mark> Centre), Dubendorf, Switzerland. 631
- Frischknecht, R., Jungbluth, N., Althaus, H.-J., Doka, G., Dones, R., 632 Hellweg, S., Hischier, R., Nemecek, T., Rebitzer, G., Spielmann, <sup>633</sup> M., 2004c. Implementation of Life Cycle Impact Assessment 634 Methods. Final report ecoinvent 2000 No.  $\lambda$ . Dubendorf, 635 Switzerland, Swiss Centre for Life Cycle Inventories.  $636$
- Gebreslassie, B.H., Guillén-Gosálbez, G., et al., 2009. Design of 637 environmentally conscious absorption cooling systems via **638** multi-objective optimization and life cycle assessment. Appl. 639 Energy 86 (9), 1712–1722.
- Gebreslassie, B.H., Jimenez, M., et al., 2010. Multi-objective <sup>641</sup> optimization of solar assisted absorption cooling system. <sup>642</sup> Comput. Aided Chem. Eng. 28, 1033–1038. <sup>643</sup>
- Grossmann, I., 2005. Enterprise-wide optimization: **a** new frontier 644 in process systems engineering. AIChE  $I. 51$  (7), 1846–1857.  $645$
- Grossmann, I.E., Guillén-Gosálbez, G., 2010. Scope for the <sup>646</sup> application of mathematical programming techniques in the 647 synthesis and planning of sustainable processes. Comput. **648** Chem. Eng. 34 (9), 1365–1376. <sup>649</sup>
- Guillén-Gosálbez, G., Grossmann, I.E., 2009. Optimal design and 650 planning of sustainable chemical supply chains under 651 uncertainty. AIChE J. 55 (1), 99–121.
- Guillén-Gosálbez, G., Grossmann, I., 2010. A global optimization 653 strategy for the environmentally conscious design of chemical 654 supply chains under uncertainty in the damage assessment 655 model. Comput. Chem. Eng. 34 (1), 42–58.
- Guillén-Gosálbez, G., Caballero, J.A., et al., 2008. Application of 657 Life Cycle Assessment to the structural optimization of 658 process flowsheets. Ind. Eng. Chem. Res. 47 (3), 777-789.
- Gutiérrez, E., Lozano, S., et al., 2010. Assessing relationships 660 among life-cycle environmental impacts with dimension 66 reduction techniques. J. Environ. Manage. 91 (4), https://ee2 1002–1011. <sup>663</sup>
- Haimes, Y.Y., Lasdon, L.S., Wismer, D.A., 1979. On a bicriterion 664 formulation of the problems of integrated system 665 identification and system optimization. IEEE Trans.  $\zeta$ yst. Man 666 Cybern. 1, 296–297. 667

<span id="page-13-0"></span>**xxx.e12** EDUCATION FOR CHEMICAL ENGINEERS XXX (2012) XXX.e1–XXX.e12

- <sup>668</sup> Hischier, R., Weidema, B., Althaus, H.-J., Bauer, C., Doka, G., <sup>669</sup> Dones, R., Frischknecht, R., Hellweg, S., Humbert, S., <sup>670</sup> Jungbluth, N., Kollner, T., Loerincik, Y., Margni, M., Nemecek, <sup>671</sup> T., 2010. Implementation of Life Cycle Impact Assessment  $672$  Methods  $\overline{F}$  Final Report Ecoinvent v2.2. Swiss Centre for Life <sup>673</sup> Cycle Inventories, Dubendorf, Switzerland. <sup>674</sup> Kostin, A.M., Guillén-Gosálbez, G., et al., 2010. Integrating pricing  $675$  policies in the strategic planning of supply chains:  $\alpha$  case  $676$  study of the sugar cane industry in Argentina. In: Pierucci,  $S_{1}$ , <sup>677</sup> Ferraris, G.B. (Eds.), Comput. Aided Chem. Eng. 28, 103–108
- <sup>678</sup> (Elsevier). <sup>679</sup> Kumar, D.D., 2001. Computer applications in balancing chemical <sup>680</sup> equations. J. Sci. Educ. Technol. 10 (4), 347–350.
- <sup>681</sup> Law, K.M.Y., Lee, V.C.S., et al., 2010. Learning motivation in <sup>682</sup> e-learning facilitated computer programming courses. <sup>683</sup> Comput. Educ. 55 (1), 218–228.
- 684 Lee, S., Grossmann, I., 2000. New algorithms for nonlinear <sup>685</sup> generalized disjunctive programming. Comput. Chem. Eng. 24 <sup>686</sup> (9–10), 2125–2141.
- <sup>687</sup> Magin, D.J., Reizes, J.A., 1990. Computer simulation of laboratory 688 experiments: an unrealized potential. Comput. Educ. 14 (3), 689 263-270.

<sup>690</sup> Mavrotas, G., 2011. Generation of efficient solutions in

- <sup>691</sup> Multiobjective Mathematical Programming problems using  $_{692}$  GAMS. Effective implementation of the  $\varepsilon$ -constraint method <sup>693</sup> [On line]. Available at:
- <sup>694</sup> <http://www.gams.com/modlib/adddocs/epscm.pdf> [last accessed: 09/13/2011].
- McCarl, B.A., 2010. Expanded GAMS User Guide Version 23.3. 695 Texas  $A\&\hat{M}$  University.
- Mingo, L.M., Angarita, J.L., et al., 2011. Academic software for 697 optimizing supply-side bids in a wholesale electricity market. <sup>698</sup> Comput. Appl. Eng. Educ. 19 (3), 457–465. <sup>699</sup>
- Ruiz-Femenia, R., Caballero, J.A., et al., 2011. Minimization of the 700 life cycle impact of chemical supply chain networks under 701 demand uncertainty. Comput. Chem. Eng. 29, 1195-1199.
- Sabio, N., Gadalla, M., et al., 2010. Multi-objective optimization of 703 a hydrogen supply chain for vehicle use including economic  $704$ and financial risk metrics. A case study of Spain. In: Pierucci,  $\frac{705}{205}$ S., Ferraris, G.B. (Eds.), Comput. Aided Chem. Eng. 28, 121–126 <sup>706</sup> (Elsevier). 707
- Salcedo-Díaz, R., Guillén-Gosálbez, G., et al., 2011. Optimization 708 of solar assisted reverse osmosis plants considering economic <sup>709</sup> and environmental concerns. Comput. Chem. Eng. 29, 20 1296–1300. <sup>711</sup>
- Simchi-Levi, D., Kaminsky, P., et al., 2000. Designing and 712 Managing the Supply Chain: Concepts, Strategies and Case 713 Studies. Irwin/McGraw-Hill, Boston. 714
- Udo de Haes, H.A., Finnveden, G., Goedkoop, M., Hauschild, M., 715 Herwich, E.G., Hofstetter, P., Jolliet, O., Klopffer, W., Krewitt, 716 W., Lindeijer, E., Muller-Wenk, R., Olsen, S.I., Pennington, D.W., 717 Potting, J., Steen, B., 2002. Life-Cycle Impact Assessment: 718 Striving Towards Best Practice. Society of Environmental 719 Toxicology and Chemistry, SETAC, Brussels. The Massels of the Massels of the Massels of the Massels of the Massels of the Massels of the Massels of the Massels of the Massels of the Massels of the Massels of the Massels of
- Vannelli, A., 1993. Teaching large-scale optimization by an 721 interior point approach. IEEE Trans. Educ. 36 (1), 204-209. 722